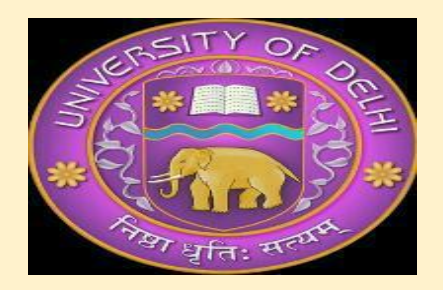

# **DEPARTMENT OF POLITICAL SCIENCE**

## **UNIVERSITY OF DELHI**

## **HOW TO FILL CONTINGENCY FORM:**

#### **Pre-requisites:**

1. Download the form available on the Deptt. Website [http://www.polscience.du.ac.in/web4/uploads/PDF/Forms/Conting](http://www.polscience.du.ac.in/web4/uploads/PDF/Forms/Contingency%20Form.pdf) [ency%20Form.pdf.](http://www.polscience.du.ac.in/web4/uploads/PDF/Forms/Contingency%20Form.pdf)

Along, you need to download the **PFMS** form [http://www.polscience.du.ac.in/web4/uploads/PDF/PFMS%20detai](http://www.polscience.du.ac.in/web4/uploads/PDF/PFMS%20details%20for%20Fellowship.PDF) [ls%20for%20Fellowship.PDF](http://www.polscience.du.ac.in/web4/uploads/PDF/PFMS%20details%20for%20Fellowship.PDF)

**2.** You need to purchase a **STOCK REGISTER** costs approx. **₹87/** incl. GST (available in the Cooperative Shop near DUSU office or behind Law Faculty Dhaba)**.** 

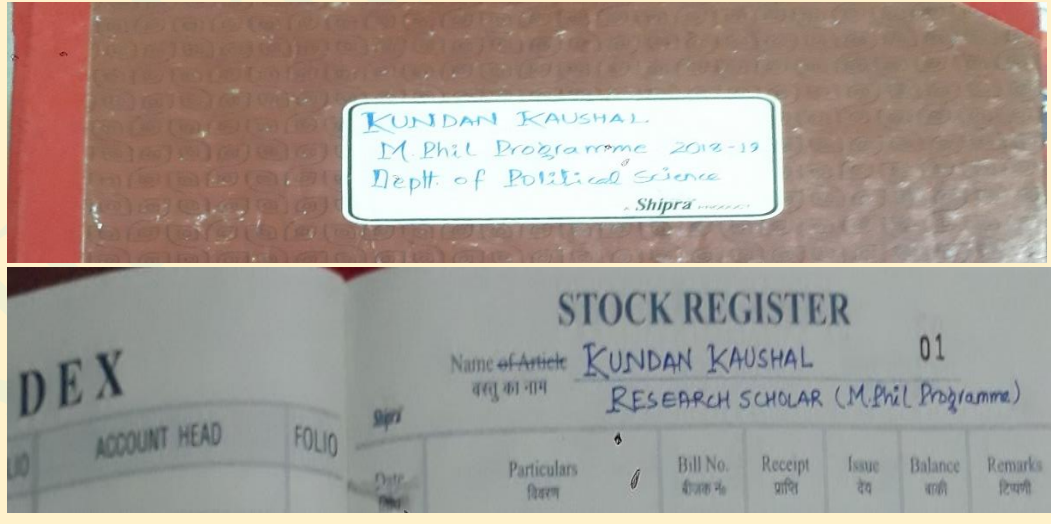

**3.** Now, fill in the asked particulars in the **PFMS** Form.

Also, you need to paste all the bills on an A-4 size sheet date-wise (where 11/4/2019 should be ahead of 12/4/2019 and so on) and then mark on them 1, 2, 3, 4 and so on. Then in the contingency form, you are required to mention your spending serial number cum date wise**.**

- **NOTE: For the purpose, you need to retain the genuine bills/ invoice of your spent money.**
- o **A**n illustration of this step is attached below:

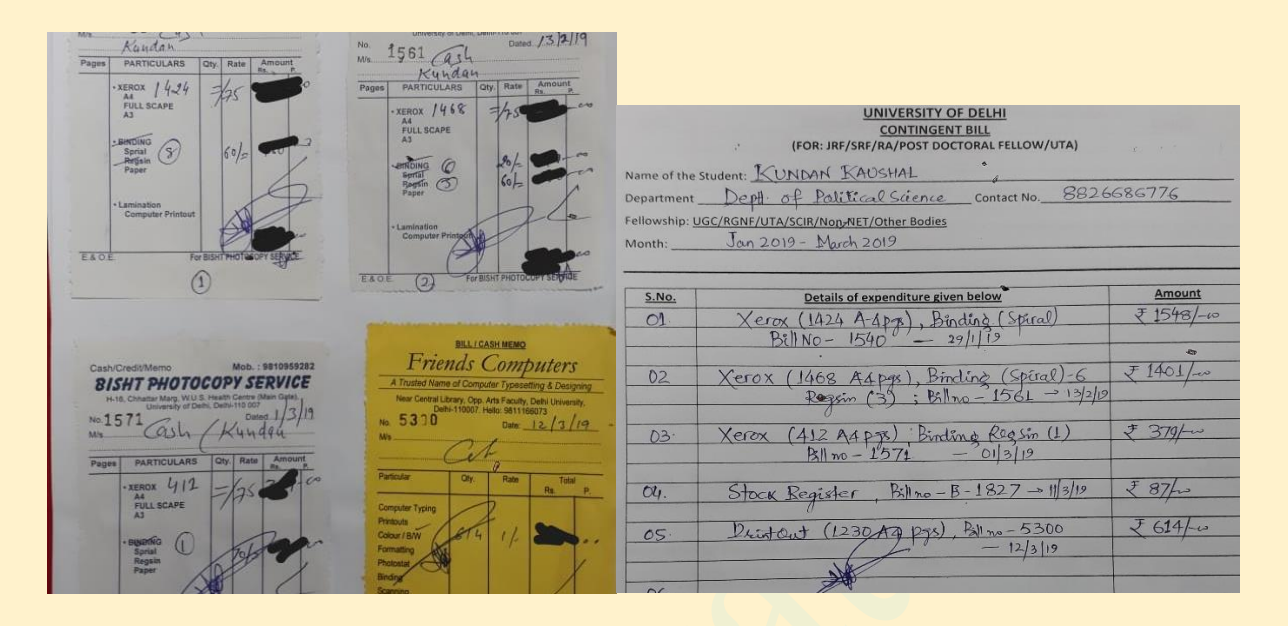

✓ **Done with the aforementioned steps you now need to open your stock register. Mention there in detail all the information available in your contingency form (cited above).**

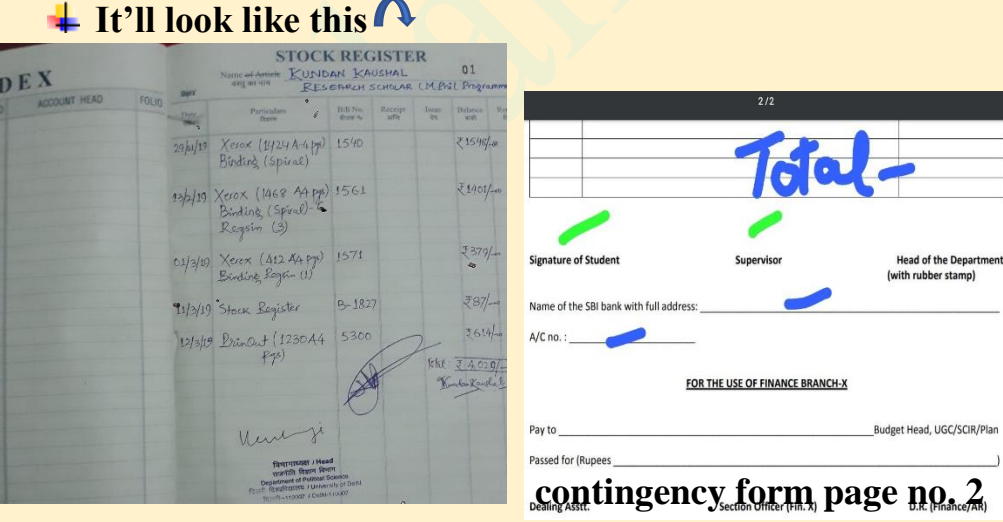

o After having completed the above filling in requirements, meet the convenor/ supervisor for getting these attested and approved. You need to get his/ her sign on**:**

- **a) Contingency form (both pages)**
- **b) Sheet pasted with the bills (get each and every bill signed)**
- **c) Below your records on Stock Register**

#### **That's It!!**

- ➢ **Finally**, before heading to the office where you'll be asked to undersign/ self-attest some of the papers {Ms. Deep Shikha}, ensure you are with the following forms/ docx, at the end of the above procedure**:**
- **1) Contingency Form**
- **2) PFMS Form**
- **3) Sheet pasted with bills**
- **4) Stock Register**
- **5) Bank Passbook (account info page) copy**

**That's All THANK YOU HOPE THIS HELPS!!**

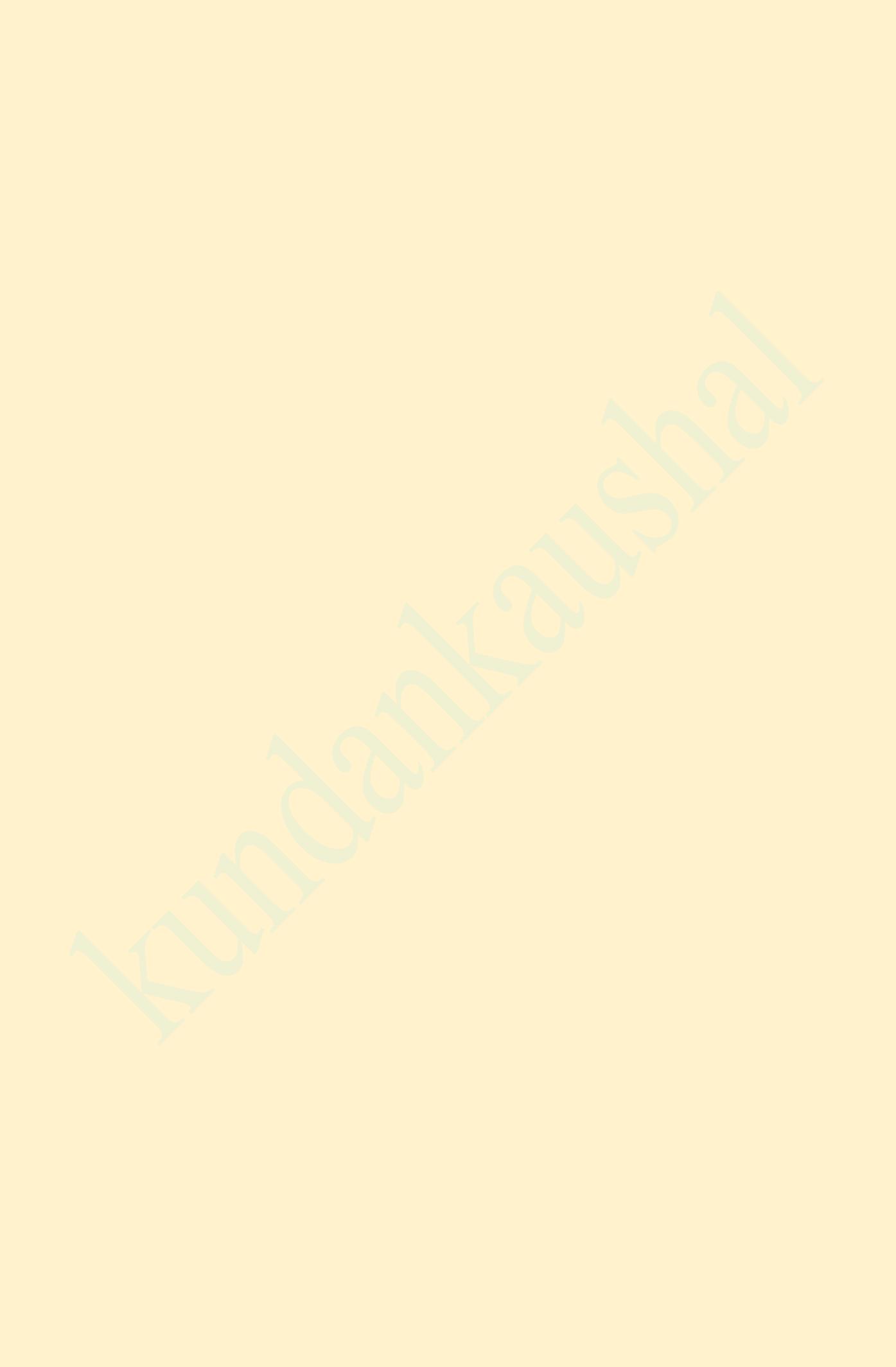